This document is available under the Creative Commons Attribution-ShareAlike 4.0 International (CC BY-SA 4.0) license: <http://creativecommons.org/licenses/by-sa/4.0/>

This document is based on material from the "Interactive Theorem Proving Course" by Thomas Tuerk (<https://www.thomas-tuerk.de>): <https://github.com/thtuerk/ITP-course>

This document includes additions by:

- ▶ Pablo Buiras (<https://people.kth.se/~buiras/>)
- ▶ Karl Palmskog (<https://setoid.com>)

## Interactive Theorem Proving and Program Verification Lecture 2

Pablo Buiras and Karl Palmskog

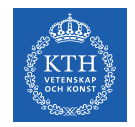

#### Academic Year 2019/20, Period 3–4

Based on slides by Thomas Tuerk

一種

つくへ

メロト メ都ト メミト メミト

# Part V

# <span id="page-2-0"></span>[Basic HOL4 Usage](#page-2-0)

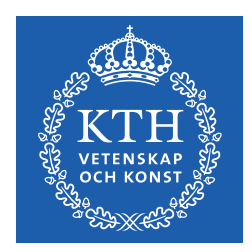

メロト メタト メミト メミト

E

 $2Q$ 

## HOL4 Technical Usage Issues

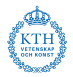

practical issues are discussed outside of lectures

- $\blacktriangleright$  details on installing HOL4
- $\triangleright$  which key-combinations to use in hol-mode for Emacs
- $\blacktriangleright$  detailed signatures of libraries and theories
- $\blacktriangleright$  all parameters and options of certain tools
- $\blacktriangleright$  . . . .
- mentioned in homeworks sometimes
	- $\blacktriangleright$  tasks to read some documentation
	- $\blacktriangleright$  provides examples
	- $\blacktriangleright$  lists references where to get additional information
- **•** if you have problems, ask lecturers [\(buiras@kth.se,](mailto:buiras@kth.se) [palmskog@kth.se\)](mailto:palmskog@kth.se)
- covered only very briefly in lectures

## Installing HOL4

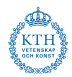

- website: <https://hol-theorem-prover.org>
- HOL4 supports two SML implementations
	- ► Moscow ML (<http://mosml.org>)
	- ► PolyML (<http://www.polyml.org>)
- we use only PolyML 5.8 in this course
- o please use emacs with
	- $\blacktriangleright$  hol-mode
	- $\blacktriangleright$  sml-mode
	- $\triangleright$  hol-unicode, if you want to type Unicode
- **•** please install the Kananaskis 13 release
- documentation found on HOL4 website and with sources

## General Architecture

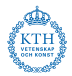

- HOL4 is a collection of SML modules
- **o** starting HOL4 starts a SML Read-Eval-Print-Loop (REPL) with
	- $\triangleright$  some HOL4 modules loaded
	- $\triangleright$  some default modules opened
	- $\triangleright$  an input wrapper to help parsing terms called unquote
- **•** unquote provides special quotes for terms and types
	- $\blacktriangleright$  implemented as input filter
	- ▶ ''my-term'' becomes Parse.Term [QUOTE "my-term"]
	- ▶ '':my-type'' becomes Parse.Type [QUOTE ":my-type"]
- **o** main interfaces
	- $\triangleright$  emacs (used in this course)
	- $\triangleright$  vim
	- $\blacktriangleright$  hare shell

### Filenames

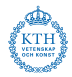

- \*Script.sml HOL4 proof script file
	- $\triangleright$  script files contain definitions and proof scripts
	- $\triangleright$  executing them results in HOL4 searching and checking proofs
	- $\blacktriangleright$  this might take very long
	- resulting theorems are stored in \*Theory.  $\{sm1|sig\}$  files
- \*Theory.  $\{ \text{sm1} | \text{sig} \}$  HOL4 theory
	- $\blacktriangleright$  auto-generated by corresponding script file
	- $\blacktriangleright$  load quickly, because they don't search/check proofs
	- $\blacktriangleright$  do not edit theory files
- $\bullet$  \*Syntax.  $\{sm1|sig\}$  syntax libraries
	- $\triangleright$  contain syntax related functions
	- $\blacktriangleright$  i.e. functions to construct and destruct terms and types
- $\bullet$  \*Lib.  $\{sm1|sig\}$  general libraries
- \*Simps.{sml|sig} simplifications
- selftest.sml selftest for current directory

K ロ X K @ X K 할 X K 할 X ( 할 X

HOL4 Project Version Control Repository Guidelines

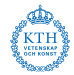

- ignore \*Theory.sml and \*Theory.sig
- ignore the directories . HOLMK and . hollogs
- commit all custom  $*$ . sml and  $*$ . sig files
- don't forget \*Script.sml files and **Holmakefile**

## HOL4 Release Directory Structure

- $\bullet$  bin  $-$  HOL4 binaries
- src HOL4 sources
- examples HOL4 examples
	- $\triangleright$  interesting projects by various people
	- $\triangleright$  examples owned by their developer
	- $\triangleright$  coding style and level of maintenance differ a lot
- help sources for reference manual
	- $\triangleright$  after compilation home of reference HTML page
- Manual HOL4 manuals
	- $\blacktriangleright$  Tutorial
	- $\blacktriangleright$  Description
	- $\triangleright$  Reference (PDF version)
	- $\blacktriangleright$  Interaction
	- $\triangleright$  Quick (cheat pages)
	- $\blacktriangleright$  Style-guide
	- $\blacktriangleright$  . . . .

50 / 70

K ロ > K @ > K 경 > K 경 > 시 경

## Unicode

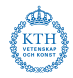

- HOL4 supports both Unicode and pure ASCII input and output
- advantages of Unicode compared to ASCII
	- $\triangleright$  easier to read (good fonts provided)
	- $\triangleright$  no need to learn special ASCII syntax
- disadvantages of Unicode compared to ASCII
	- $\triangleright$  harder to type (even with hol-unicode.el)
	- $\blacktriangleright$  less portable between systems
- whether you use Unicode is highly a matter of personal taste
- HOL4's policy
	- ▶ no Unicode in HOL4's source directory src
	- $\triangleright$  Unicode in examples directory examples is fine
- we strongly recommend turning Unicode output off
	- $\triangleright$  this simplifies learning the ASCII syntax
	- $\blacktriangleright$  no need for special fonts
	- $\triangleright$  it is easier to copy and paste terms from HOL4's output

## Where to find help?

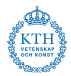

52 / 70

 $\left\{ \begin{array}{ccc} \square & \rightarrow & \left\langle \begin{array}{ccc} \square & \end{array} \right\rangle & \left\langle \begin{array}{ccc} \square & \end{array} \right\rangle & \left\langle \begin{array}{ccc} \square & \end{array} \right\rangle & \left\langle \begin{array}{ccc} \square & \end{array} \right\rangle & \left\langle \begin{array}{ccc} \square & \end{array} \right\rangle & \left\langle \begin{array}{ccc} \square & \end{array} \right\rangle & \left\langle \begin{array}{ccc} \square & \end{array} \right\rangle & \left\langle \begin{array}{ccc} \square & \end{array} \right\rangle & \left\langle \begin{array}{ccc}$ 

- **•** reference manual
	- $\triangleright$  available as HTML pages, single PDF file and in-system help
- **o** description manual
- style guide (still under development)
- HOL4 website (<https://hol-theorem-prover.org>)
- mailing-list hol-info
- DB.match and DB.find
- \*Theory.sig and selftest.sml files
- **•** ask the lecturers [\(buiras@kth.se,](mailto:buiras@kth.se) [palmskog@kth.se\)](mailto:palmskog@kth.se)

# Part VI

## <span id="page-11-0"></span>[Forward Proofs](#page-11-0)

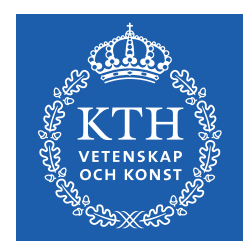

メロメ メ都メ メミメ メミメ

一店

 $2Q$ 

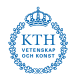

- <span id="page-12-0"></span>• we already discussed the HOL Logic
- the kernel itself does not even contain basic logic operators
- usually one uses a much higher level of abstraction
	- $\triangleright$  many operations and datatypes are defined
	- $\blacktriangleright$  high-level derived inference rules are used
- **•** let's now look at this more common abstraction level

## <span id="page-13-0"></span>Common Terms and Types

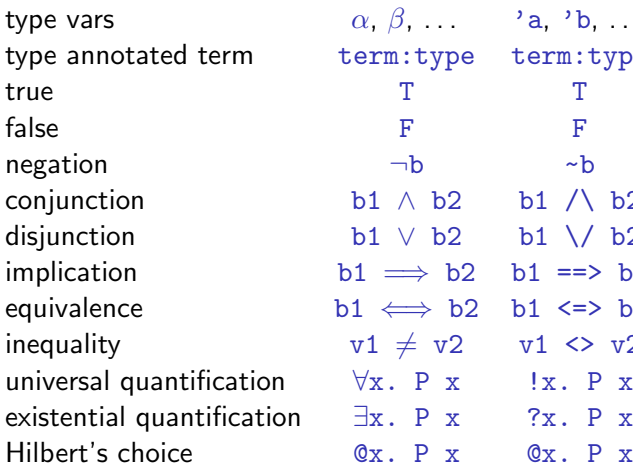

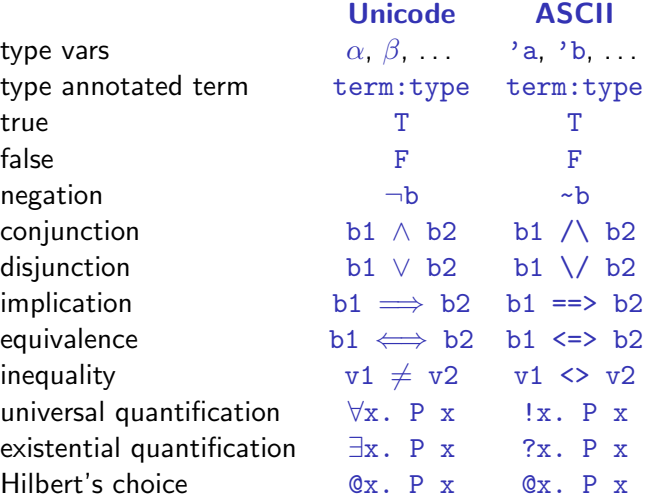

There are similar restrictions to constant and variable names as in SML. HOL4 specific: don't start variable names with [an](#page-12-0) [un](#page-14-0)[d](#page-12-0)[er](#page-13-0)[s](#page-14-0)[co](#page-12-0)[r](#page-13-0)[e](#page-16-0)

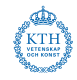

### <span id="page-14-0"></span>Syntax conventions

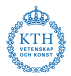

- **•** common function syntax
	- $\triangleright$  prefix notation, e.g. SUC x
	- infix notation, e. g.  $x + y$
	- ► quantifier notation, e.g.  $\forall x$ . P x means  $(\forall)$   $(\lambda x$ . P x)
- **•** infix and quantifier notation can be turned into prefix notation Example:  $(+)$  x y and  $$+$  x y are the same as x + y
- quantifiers of the same type don't need to be repeated Example:  $\forall x \ y. P x y$  is short for  $\forall x. \forall y. P x y$
- there is special syntax for some functions Example: if c then v1 else v2 is nice syntax for COND c v1 v2
- associative infix operators are usually right-associative Example: b1  $\land$  b2  $\land$  b3 is parsed as b1  $\land$  (b2  $\land$  b3)

## Creating Terms

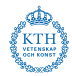

#### Term Parser

Use special quotation provided by unquote.

#### Operator Precedence

It is easy to misjudge the binding strength of certain operators. When in doubt, use parentheses.

#### Use Syntax Functions

Terms are just SML values of type term. You can use syntax functions (usually defined in \*Syntax.sml files) to create them.

## <span id="page-16-0"></span>Creating Terms II

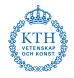

#### Parser Syntax Funs

'':bool'' mk type ("bool", []) or bool type of Booleans ''T'' mk const ("T", bool) or T term true ''~b'' mk neg ( negation of mk\_var ("b", bool)) Boolean var b  $'$ ...  $/$  ...'' mk\_conj  $($ ..., ...) conjunction  $'' \dots \vee \dots'$  mk\_disj  $(\dots, \dots)$  disjunction ''... ==> ...'' mk imp (..., ...) implication  $' \ldots = \ldots'$  mk eq  $(\ldots, \ldots)$  equality  $''. . . \le \ge . . . '$  mk\_eq  $( . . . , . . . )$  equivalence  $''. \ldots \Leftrightarrow \ldots'$  mk\_neg (mk\_eq  $(\ldots, \ldots)$ ) negated eq.

### <span id="page-17-0"></span>Inference Rules for Equality

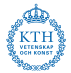

| $F \mid t = t$ | $F \mid t = s$ | $f \mid t = s$ |
|----------------|----------------|----------------|
| $F \mid t = t$ | $F \mid t = s$ | $\text{GSYM}$  |
| $F \mid t = s$ | $F \mid t = s$ | $\text{GSYM}$  |
| $F \mid t = s$ | $F \mid t = s$ | $\text{GSYM}$  |
| $F \mid t = s$ | $\text{GSYM}$  |                |
| $F \mid t = s$ | $\text{GSYM}$  |                |
| $F \mid t = s$ | $\text{GSYM}$  |                |
| $F \mid t = s$ | $\text{GSYM}$  |                |
| $F \mid t = s$ | $\text{GSYM}$  |                |
| $F \mid t = s$ | $\text{GSYM}$  |                |
| $F \mid t = s$ | $\text{GSYM}$  |                |
| $F \mid t = s$ | $\text{GSYM}$  |                |
| $F \mid t = s$ | $\text{GSYM}$  |                |
| $F \mid t = s$ | $\text{GSYM}$  |                |
| $F \mid t = s$ | $\text{GSYM}$  |                |
| $F \mid t = s$ | $\text{GSYM}$  |                |
| $F \mid t = s$ | $\text{GSYM}$  |                |
| $F \mid t = s$ | $\text{SFS}$   |                |
| $F \mid t = s$ | $\text{SFS}$   |                |
| $F \mid t = s$ |                |                |

イロメ イ部メ イ君メ イ君メー 君  $299$ 59 / 70

### Inference Rules for free Variables

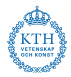

$$
\frac{\Gamma[x_1,\ldots,x_n]\vdash p[x_1,\ldots,x_n]}{\Gamma[t_1,\ldots,t_n]\vdash p[t_1,\ldots,t_n]} \text{INST}
$$

$$
\frac{\Gamma[\alpha_1,\ldots,\alpha_n]\vdash p[\alpha_1,\ldots,\alpha_n]}{\Gamma[\gamma_1,\ldots,\gamma_n]\vdash p[\gamma_1,\ldots,\gamma_n]} \text{INST_TYPE}
$$

メロメ メタメ メミメ メミメン 差  $QQ$ 60 / 70

## Inference Rules for Implication

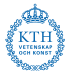

$$
\Gamma \vdash p \Longrightarrow q
$$
\n
$$
\frac{\Delta \vdash p}{\Gamma \cup \Delta \vdash q} \text{ MP, MATCH-MP}
$$
\n
$$
\frac{\Gamma \vdash p}{\Gamma - \{q\} \vdash q \Longrightarrow p} \text{ DISCH}
$$
\n
$$
\frac{\Gamma \vdash p \Longrightarrow q}{\Gamma \vdash q \Longrightarrow p} \text{ EQ.IMP-RULE}
$$
\n
$$
\frac{\Gamma \vdash q \Longrightarrow p}{\Gamma \cup \{q\} \vdash p} \text{ UNDISCH}
$$
\n
$$
\frac{\Gamma \vdash q \Longrightarrow p}{\Gamma \cup \{q\} \vdash p} \text{ UNDISCH}
$$
\n
$$
\frac{\Gamma \vdash p \Longrightarrow \Gamma}{\Gamma \cup \{q\} \vdash p} \text{ NOT.INTRO}
$$
\n
$$
\frac{\Gamma \vdash p \Longrightarrow \Gamma}{\Gamma \cup \Delta \vdash p = q} \text{ IMP.ANTISYM.RULE}
$$
\n
$$
\frac{\Gamma \vdash \sim p}{\Gamma \vdash p \Longrightarrow \Gamma} \text{ NOT.ELIM}
$$
\n
$$
\frac{\Gamma \vdash \sim p}{\Gamma \vdash p \Longrightarrow \Gamma} \text{ NOT.ELIM}
$$

 $299$ 61 / 70

## Inference Rules for Conjunction / Disjunction

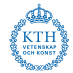

$$
\frac{\Gamma \vdash p \qquad \Delta \vdash q}{\Gamma \cup \Delta \vdash p \land q} \text{CONJ}
$$

$$
\frac{\Gamma \vdash p \land q}{\Gamma \vdash p} \text{CONJUNCT1}
$$

 $Γ ⊢ p ∧ q$  $Γ ⊢ q$ CONJUNCT2

$$
\frac{\Gamma \vdash p}{\Gamma \vdash p \lor q} \text{DISJ1}
$$
\n
$$
\frac{\Gamma \vdash q}{\Gamma \vdash p \lor q} \text{DISJ2}
$$
\n
$$
\Gamma \vdash p \lor q
$$
\n
$$
\Delta_1 \cup \{p\} \vdash r
$$
\n
$$
\Delta_2 \cup \{q\} \vdash r
$$
\n
$$
\Gamma \cup \Delta_1 \cup \Delta_2 \vdash r
$$
\n
$$
\text{DISJ-CASES}
$$

イロト 不優 ト 不思 ト 不思 トー 理  $\Omega$ 62 / 70

### Inference Rules for Quantifiers

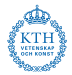

| $\Gamma \vdash p$             | $x$ not free in $\Gamma$                      | $\Gamma \vdash p[u/x]$ | $\Gamma \vdash \exists x. p$ |
|-------------------------------|-----------------------------------------------|------------------------|------------------------------|
| $\Gamma \vdash \forall x. p$  | $\Gamma \vdash \exists x. p$                  |                        |                              |
| $\Gamma \vdash \forall x. p$  | $\Delta \cup \{p[u/x]\} \vdash r$             |                        |                              |
| $\Gamma \vdash p[u/x]$ SPEC   | $\mu$ not free in $\Gamma, \Delta, p$ and $r$ |                        |                              |
| $\Gamma \cup \Delta \vdash r$ | $\mu$ not free in $\Gamma, \Delta, p$ and $r$ |                        |                              |

K ロ X K 메 X X B X X B X T B  $2990$ 63 / 70

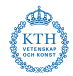

64 / 70

K ロ X K @ X K 경 X X 경 X 시 경

- **a** axioms and inference rules are used to derive theorems
- this method is called forward proof
	- $\triangleright$  one starts with basic building blocks
	- $\triangleright$  one moves step by step forward
	- $\blacktriangleright$  finally the theorem one is interested in is derived
- o one can also implement custom proof tools

### Forward Proofs — Example I

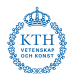

```
Let's prove \forall p. p \Longrightarrow p.
```

```
val IMP_REFL_THM = let
 val tm1 = 'p:bool';
 val thm1 = ASSUME tm1;
 val thm2 = DISCH tm1 thm1;
in
```
GEN tm1 thm2

end

fun  $IMP$ <sub>-</sub>REFL  $t =$ SPEC t IMP\_REFL\_THM;

- $>$  val tm1 = ''p'': term  $>$  val thm1 = [p]  $|-$  p: thm  $>$  val thm2 =  $|-$  p ==> p: thm
	- > val IMP\_REFL\_THM = |- !p. p ==> p: thm

```
> val IMP_REFL =
    fn: term -> thm
```
**KORK EX KEY A BY A GAR** 65 / 70

### Forward Proofs — Example II

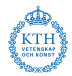

```
Let's prove \forall P \vee \exists x \cdot (x = v) \wedge P \vee \Longleftrightarrow P \vee.
```

```
val tm_v = ''v:'a'';
val tm P = 'P:'a -> bool'';
val tm lhs = ''?x. (x = v) / \ P x''
val tm_rhs = mk_ccomb (tm_P, tm_v);val thm1 = let
  val thm1a = ASSUME tm rhs;
  val thm1b =
    CONJ (REFL tm_v) thm1a;
  val thm1c =EXISTS (tm_lhs, tm_v) thm1b
in
 DISCH tm_rhs thm1c
end
```

```
> val thm1a = [P \text{ v}] |- P \text{ v}: thm
> val thm1b =
      [P \text{ v}] |- (\text{v} = \text{v}) / \backslash P v: thm
> val thm1c =
      [P \text{ v}] [-?x, (x = y) / P x]
```

```
> val thm1 = [] |-
    P v == > ?x (x = v) \wedge P x \cdot thm
```
KED KARD KED KED E VOOR 66 / 70

### Forward Proofs — Example II cont.

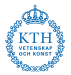

```
val thm2 = letv = 1 thm2a =ASSUME ' (u: 'a = v) /\ P u''
  val thm2b = AP_TERM tm_P
    (CONJUNCT1 thm2a);
  val thm2c = EQ_MP thm2b
    (CONJUNCT2 thm2a);
  val thm2d =CHOOSE (''u:'a'',
      ASSUME tm_lhs) thm2c
in
 DISCH tm_lhs thm2d
end
```

```
> val thm2a = [(u = v) / \sqrt{p} u] |-
    (u = v) / P u: thm
> val thm2b = [(u = v) / \sqrt{p} u] |-
    P u \le y P v> val thm2c = [(u = v) / \sqrt{p} u] |-
   P v
> val thm2d = [?x. (x = v) / \P x] |-
   P v
```

```
> val thm2 = \lceil \rceil \lceil -
     ?x. (x = y) \land P x == P v
```

```
val thm3 = IMP_ANTISYM_RULE thm2 thm1
val thm4 = GENL [tm_P, tm_v] thm3
```

```
> val thm3 = [] |-
     ?x. (x = y) \land P x \le y P y> val thm4 = \lceil | - \lceil |P v.
     ?x. (x = v) / \rightarrow P x \leftarrow P v
```
### Forward Proofs — Example 3

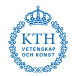

68 / 70

K ロ ▶ K @ ▶ K 할 ▶ K 할 ▶ ( 할 ) 900

```
val exp_term = ''!p q r. (p \wedge q ==> r) <=>
                            (p == > q == > r)'';
val curry_thm =
    let val ab = ASSUME ''p /\ q ==> r'';
        val p = ASSUME 'p: bool'';
        val q = ASSUME ''q:bool'';
        val pa = CONJ p q:
        val r = MP ab pq;
    in
    DISCH ''p \wedge q ==> r''
    (DISCH ''p:bool''
    (DISCH ''q:bool'' r))
    end;
                                              > val ab = [p \wedge q ==> r]
                                                          |- p \wedge q ==> r: thm
                                              > val p = [p] |- p: thm
                                              > val q = [q] |- q: thm
                                              > val pq = [p, q] |- p \wedge q: thm
                                              > val r = [p, q, p /\ q = > r]
                                                          |- r: thm
                                              > val curry_thm =
                                                 [] |- (p /\ q ==> r) ==>
                                                       p == > q == > r: thm
```
### Forward Proofs — Example 3 cont.

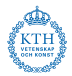

69 / 70

 $\Omega$ 

イロト イ押 トイヨ トイヨ トーヨー

```
val uncurry_thm =
    let val imp = ASSUME ''p ==> q ==> r''; > val imp = [p ==> q ==> r]
        val pq = ASSUME 'p \wedge q';
        val p = \text{CONJUNCT1} pq;
        val q = CONJUNCT2 pq;
        val r = MP (MP imp p) q;
    in
     DISCH 'p == > q == > r'(DISCH ''p \wedge q'' r)
    end;
val exp_thm =
GEN_ALL (IMP_ANTISYM_RULE curry_thm
                            uncurry_thm);
                                                             |- p ==> q ==> r: thm
                                                > val pq = [p \wedge q] |- p \wedge q: thm
                                                > val p = [p \wedge q] |- p: thm
                                                > val q = [p \wedge q] |- q: thm
                                                > val r = [p / \ q, p == > q == > r]|- r: thm
                                                > val uncurry_thm =
                                                  [] |- (p ==> q ==> r) ==>
                                                        p / \sqrt{q} ==> r: thm
```
### Forward Proofs — Example 4

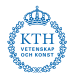

```
val noncontr_term = ''!p. \tilde{p} (p /\ \tilde{p})'';
val noncontr thm =let val contr = ASSUME ''p /\ \tilde{p}';
         val p = CONJUNCT1 contr;
         val np = CONJUNCT2 contr;
         val np_imp = NOT_ELIM np;
         val f = MP np np_imp p;
         val contr_imp =
              DISCH 'p / \gamma p' f;
     in
         GEN_ALL (NOT_INTRO contr_imp)
     end
                                                   > val contr = [p \wedge \tilde{p}] |- p \wedge \tilde{p}: thm
                                                   > val p = [p \wedge \tilde{p}] |- p: thm
                                                   > val np = [p \wedge \tilde{p}] |- \tilde{p}: thm
                                                   > val np_imp = [p / \sqrt{p}] |- p ==> F: thm
                                                    > val f = [p \wedge \tilde{p}] |- F: thm
                                                   > val contr_imp =
                                                        [] |- p / \gamma = \Rightarrow F: thm
                                                   > val noncontr_thm =
                                                         [] |- !p. \tilde{p} (p/\tilde{p}): thm
```

```
イロト イ押 トイヨ トイヨ トーヨー
                       \Omega70 / 70
```